**FACULTY OF COMPUTER SCIENCE**

**SERVICES AND CYBERSECURITY GROUP**

# **UNIVERSITY** OF TWENTE.

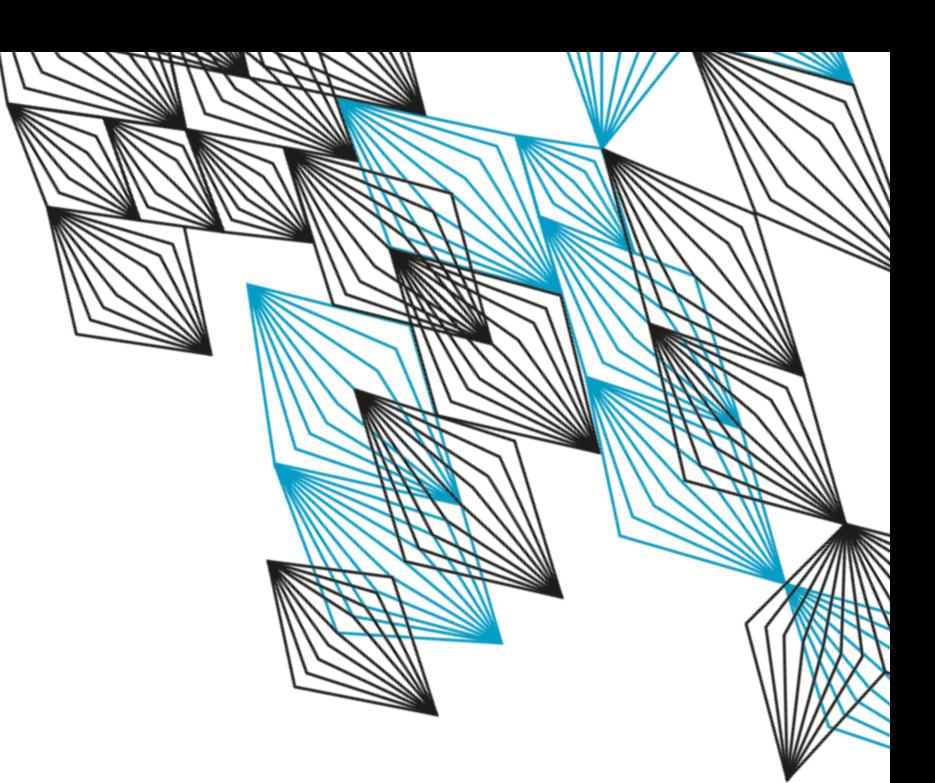

# **VODAN IN A BOX**

LUIZ BONINO

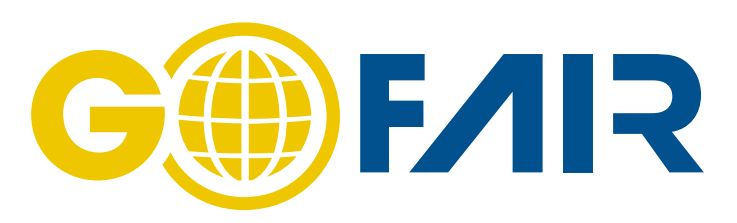

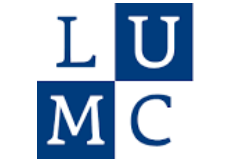

Leiden University **Medical Center** 

# **VODAN IN A BOX**

## $NXX1111$

- Goals:
	- Create an easy-to-deploy solution for capturing, storing and exposing data and metadata related to virus outbreaks.
	- Support for local deployment of the complete solution  $\rightarrow$  data and metadata stay on wherever their owners/creators decide;
- Composed of:
	- Configurable and deployable data entry tool  $\rightarrow$  CRF Wizard;
	- Configurable and deployable FAIR metadata publication tool  $\rightarrow$  FAIR Data Point;
	- Semantic data model of the WHO COVID-19 CRF for reporting COVID-19 cases.

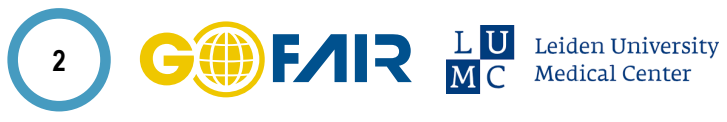

**UNIVERS** 

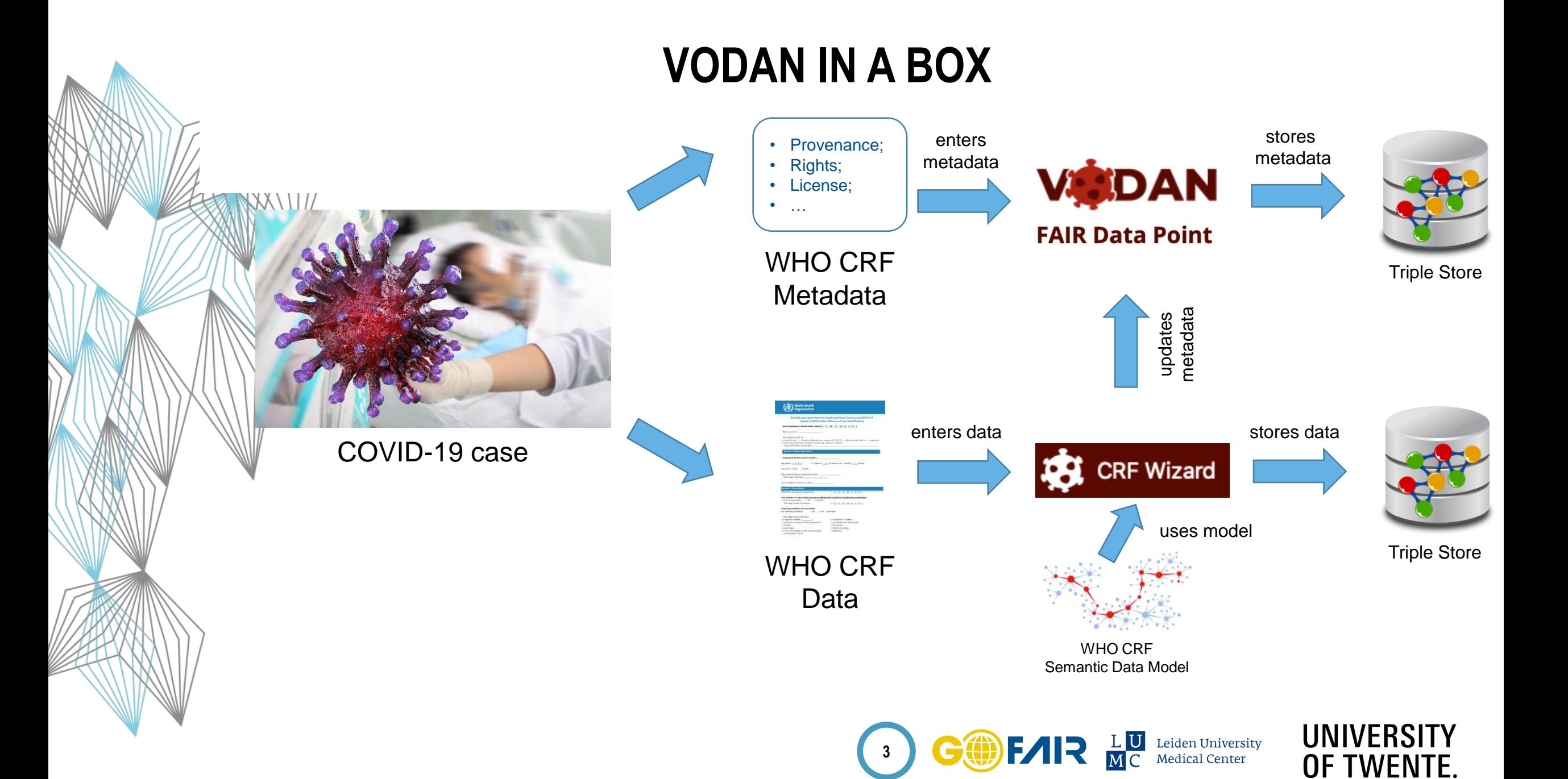

# **VIOAN FAIR Data Point**

## Demonstration deployment Communication of the Communication of the Communication of the KIU deployment

## **VICDAN FAIR Data Point**

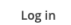

### **VODAN FAIR Data Point - Demonstration**

This is the demonstration FAIR Data Point of the Virus Outbreak DAta Network (VODAN) initiative. The content in this FDP is for demonstration purposes only and does not represent real cases. The VODAN FDP is part of the VODAN in a Box, a set of tools and models supporting quick deployment of solutions to allow recording reports of COVID-19 cases based on WHO's COVID-19 CRF (with the VODAN DSW), exposing the metadata of these gathered data (with the VODAN FDP) and improve the semantic interoperability by having the case reports semantically enriched (with the embedded WHO COVID-19 CRF Semantic Data Model).

#### Catalogs

#### **Demonstration WHO COVID-19 CRF catalog**

A catalog containing a number of datasets created using the VODAN in a Box toolset. These datasets have mocked-up metadata for demonstration purposes only.

Issued 08-07-2020 Modified 14-07-2020

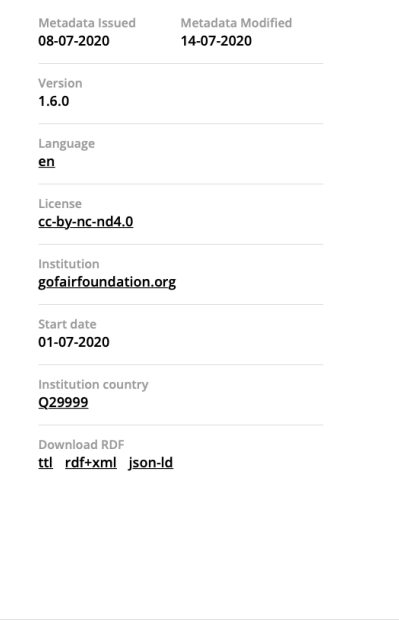

## **FAIR Data Point**

### **KIU FAIR Data Point**

This FAIR Data Point contains the metadata of datasets and other artefacts related to the COVID-19 pandemic and other health data in Kampala International University and the rest of Uganda.

#### **Catalogs**

#### **Covid-19 Case Report Form**

Covid-19 case report forms following WHO standard Issued 13-07-2020 Modified 13-07-2020

#### **Migrant Media Reports**

These are national and international media reports published during the covid-19 crisis. Issued 13-07-2020 Modified 13-07-2020

#### Metadata Issued Metadata Modified 01-07-2020

13-07-2020

Log in

#### Version

 $1.0$ Language

## <u>en</u> License

cc-by-nc-nd3.0

Institution

kiu.ac.ug

Start date 03-06-2020

Last update 13-07-2020

Institution country Q1036

Download RDF

ttl rdf+xml json-ld

FAIR Data Point · About

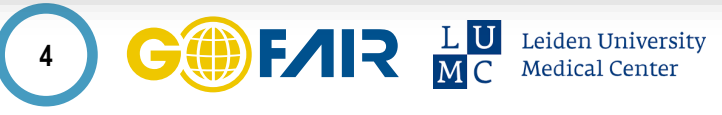

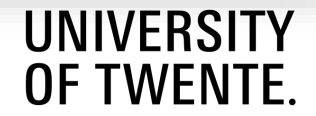

FAIR Data Point · About

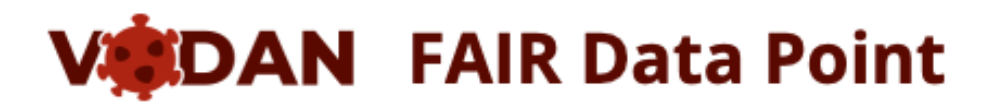

Search docs

**Users and Roles** 

Components

**DEPLOYMENT** 

Usage

Setup

**DEVELOPMENT** 

Contributing

Roadmap

**Local Deployment** 

**ABOUT** 

## FDP deployment documentation: https://fairdatapoint.readthedocs.io/en/latest/

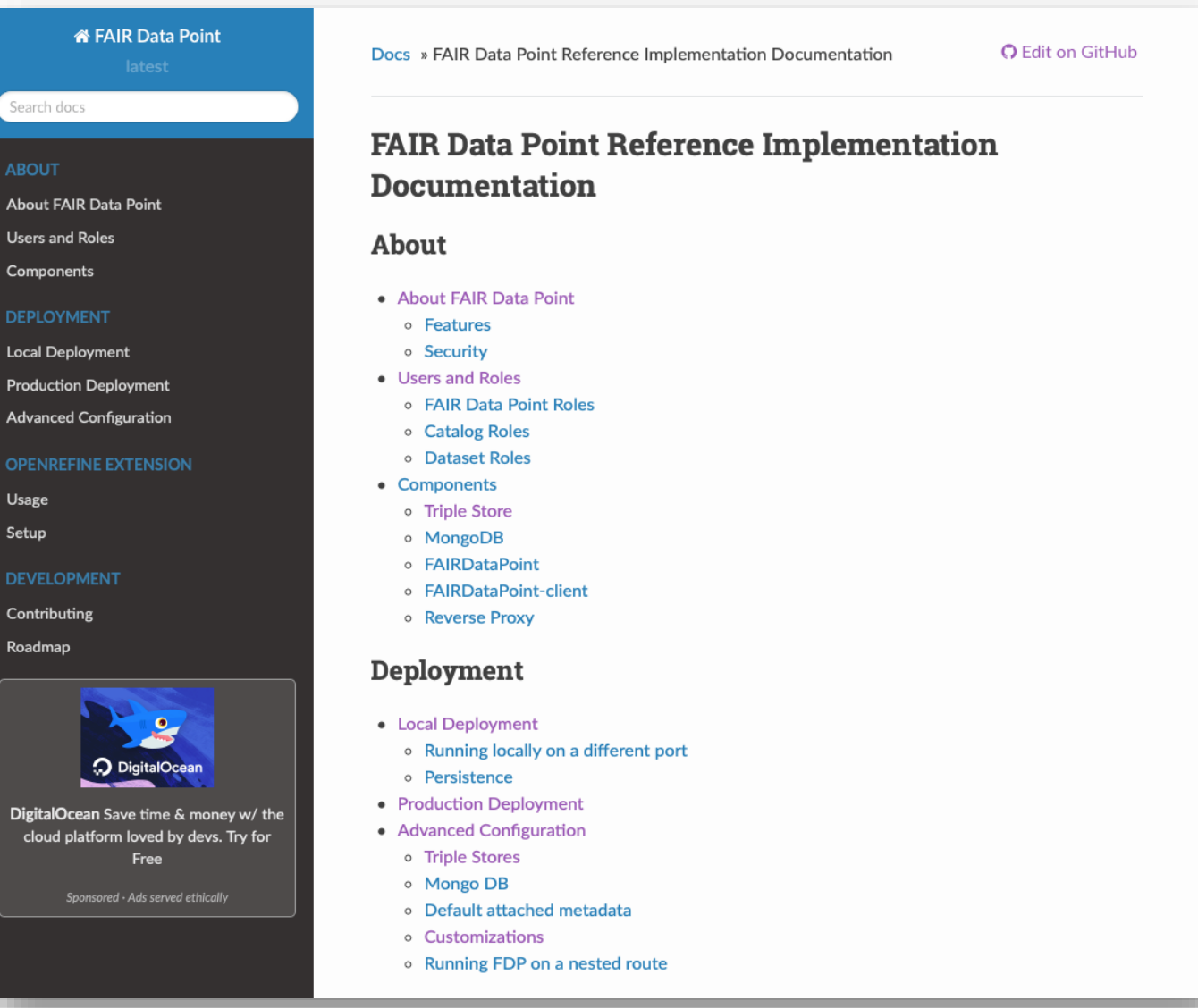

Leiden University **Medical Center** 

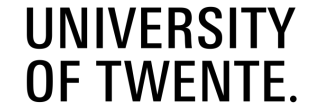

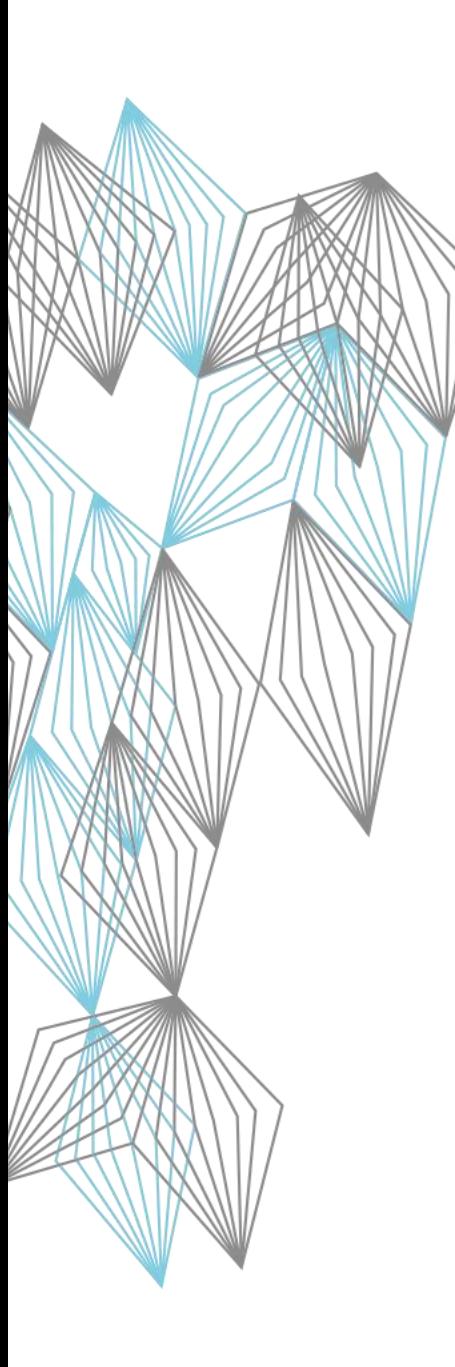

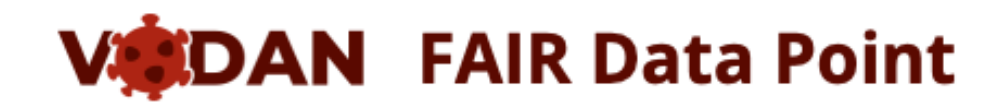

## Instructional videos

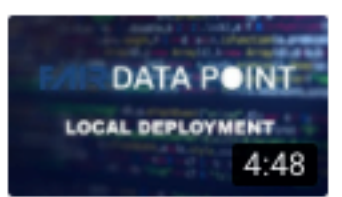

## How to deploy a FAIR Data Point in your local computer

This video shows how to deploy an instance of the FAIR Data Point (FDP) in your computer. A local deployment of...

https://youtu.be/rN\_IVwppL\_E

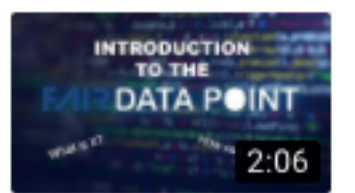

## Introduction to the FAIR Data Point

This video provides an introduction to the FAIR Data Point, explaining what it is and how metadata providers can use... https://youtu.be/PtS\_ek7BXSA

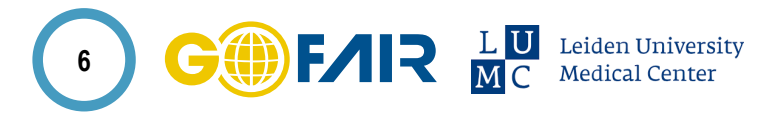

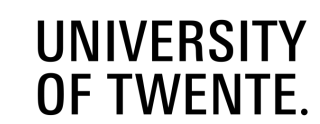

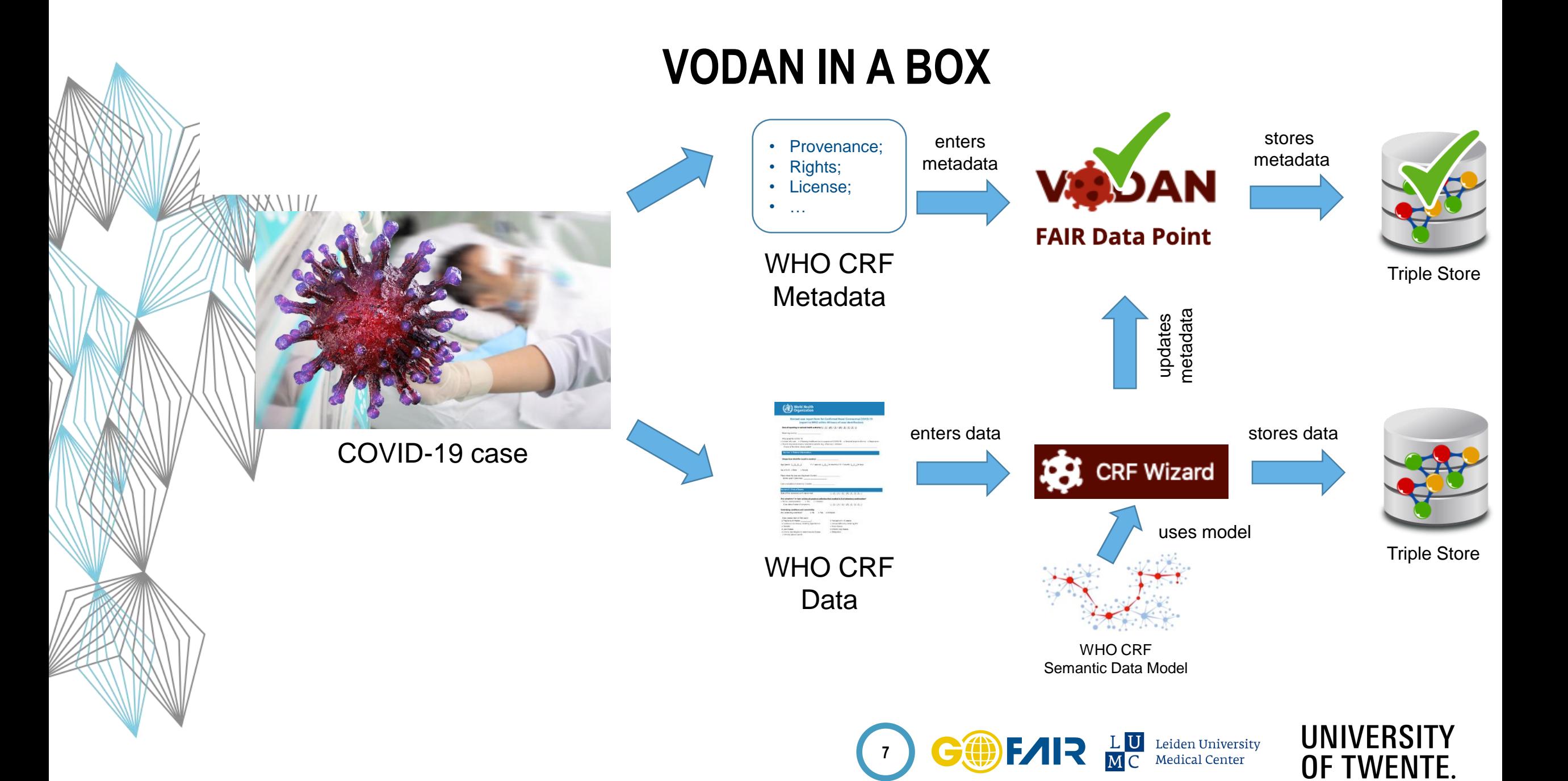

# **FDP INDEX**

## **NAXXX**

- Registers deployed FDPs;
- Verifies if FDPs are reachable and active;
- First step for searching content over distributed FDPs;

## **FAIR Data Point index**

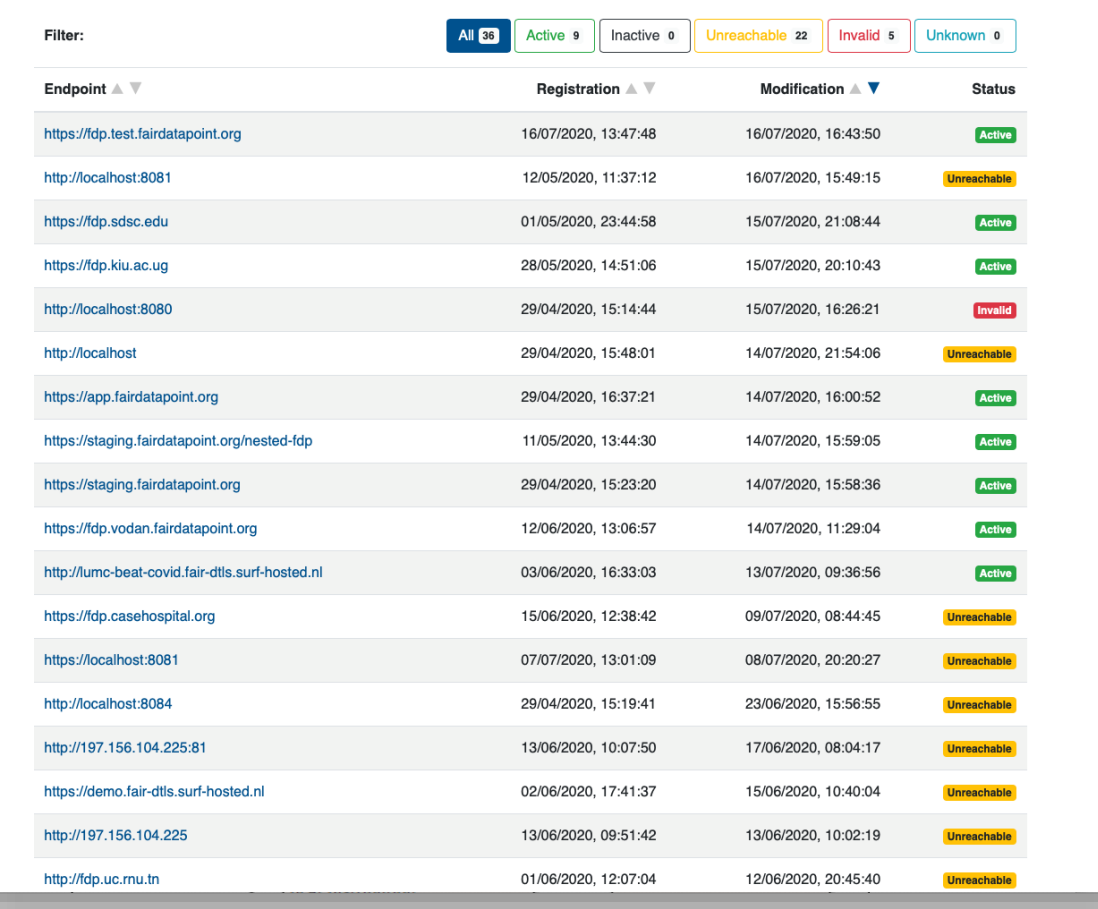

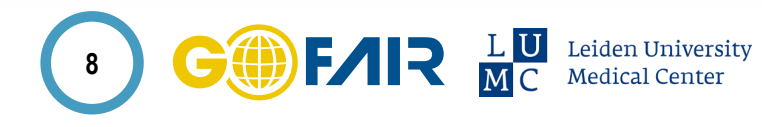

**UNIVERSITY** 

OF TWENTE.

# **WHO COVID-19 RAPID VERSION CRF SEMANTIC DATA MODEL (**

 $\otimes$  NXXX \ \ | //

- Published on:
	- GitHub: <https://github.com/FAIRDataTeam/WHO-COVID-CRF>
	- BioPortal: <https://bioportal.bioontology.org/ontologies/COVIDCRFRAPID>
- On BioPortal the semantic model has received over 1400 visits since the publication of the first version in April 2020.

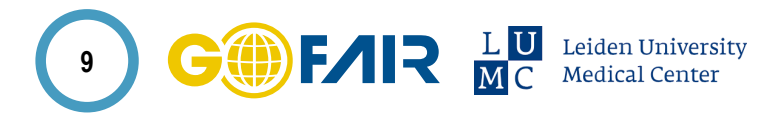

**UNIVERS** 

Last uploaded: June 24, 2020

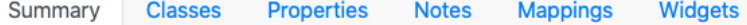

### **Details**

 $\mathsf{V}$ D<sub>0</sub>

Status

Production

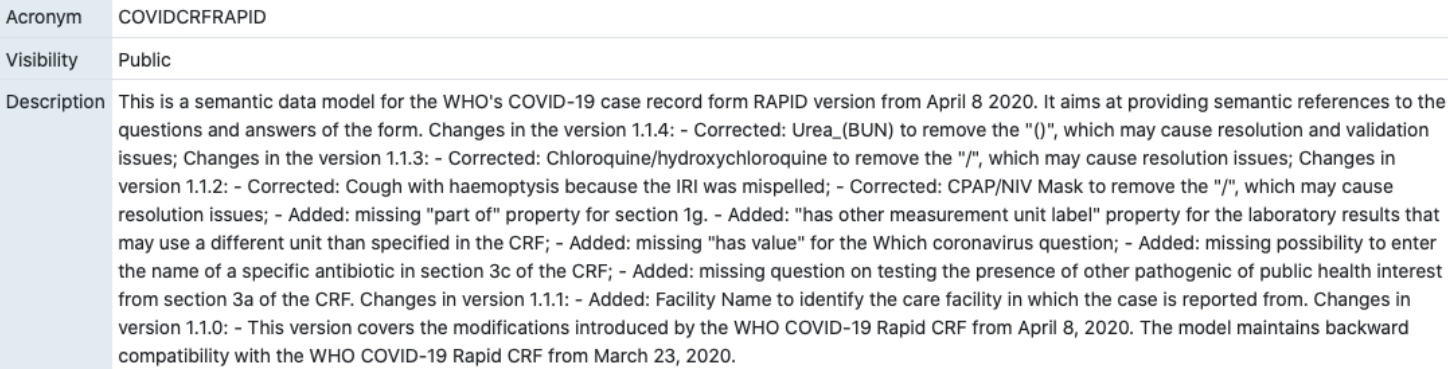

### Metrics <sup>2</sup>

Visits  $\frac{1}{2}$ 

 $more...$ 

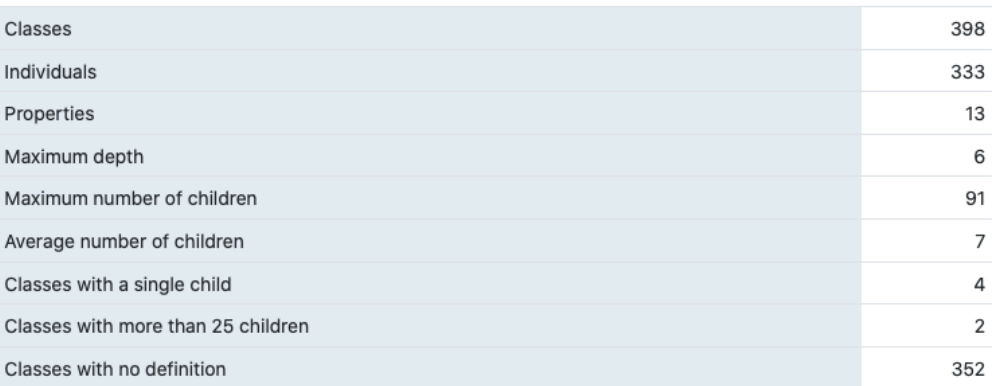

#### OWL Format Luiz Bonino, luiz.bonino@go-fair.org Contact Categories Health **Submissions** Version Released Uploaded Downloads 06/24/2020 06/24/2020 OWL | CSV | RDF/XML | Diff 1.1.4 (Parsed, Indexed, Metrics, Annotator) 1.1.3 (Archived) 06/12/2020 06/22/2020 **OWL | Diff** 1.1.2 (Archived) 06/12/2020 06/18/2020 **OWL | Diff** 06/12/2020 06/17/2020 **OWL | Diff** 1.1.1 (Archived)  $1.1.0$  (Archived) 06/12/2020 06/12/2020 **OWL | Diff**

## 800 700 600 500 400  $300 200 100 -$ Jun 2019 Jul 2019 Aug 2019 Sep 2019 Oct 2019 Nov 2019 Dec 2019 Jan 2020 Feb 2020 Mar 2020 Apr 2020 May 2020 Jun 2020

#### $\Omega$ ÷.

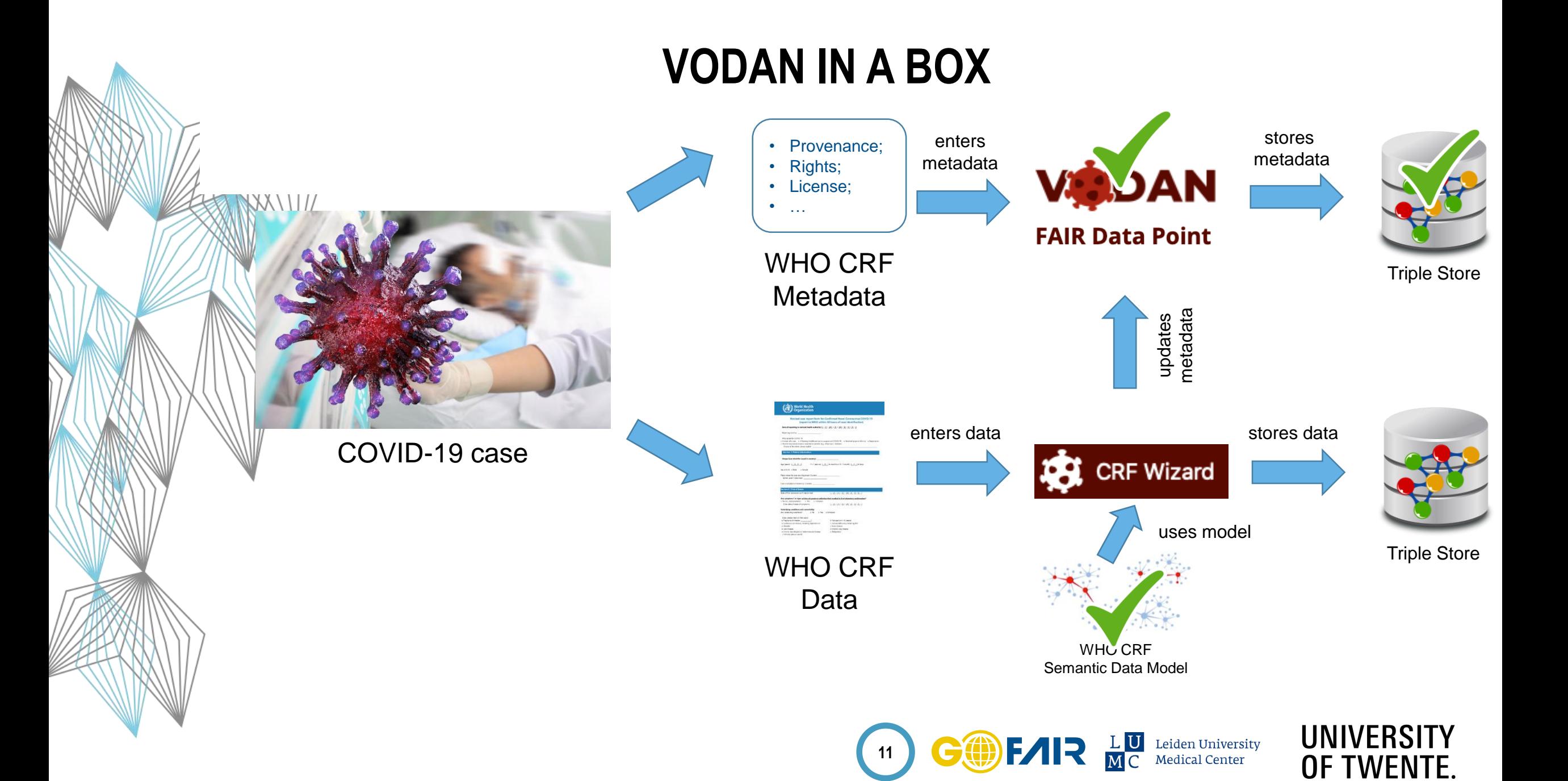

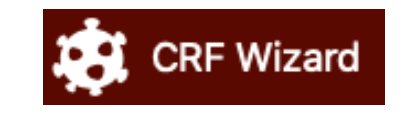

- Adapted from the Data Stewardship Wizard (DSW);
- Web form based on WHO RAPID COVID-19 CRF;
- Exports data in RDF based on the WHO COVID-19 semantic data model. The RDF data can be exported as a downloadable file or submitted directly to attached triple store;
- Attached triple store supports distributed querying;

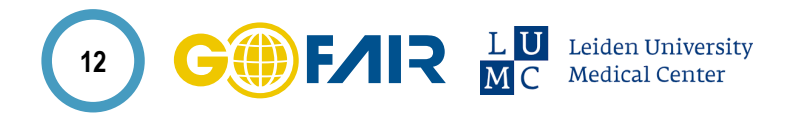

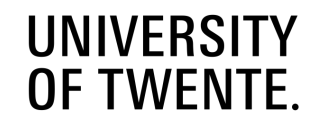

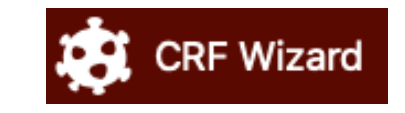

## Existing cases (CRFs) New case (CRFs)

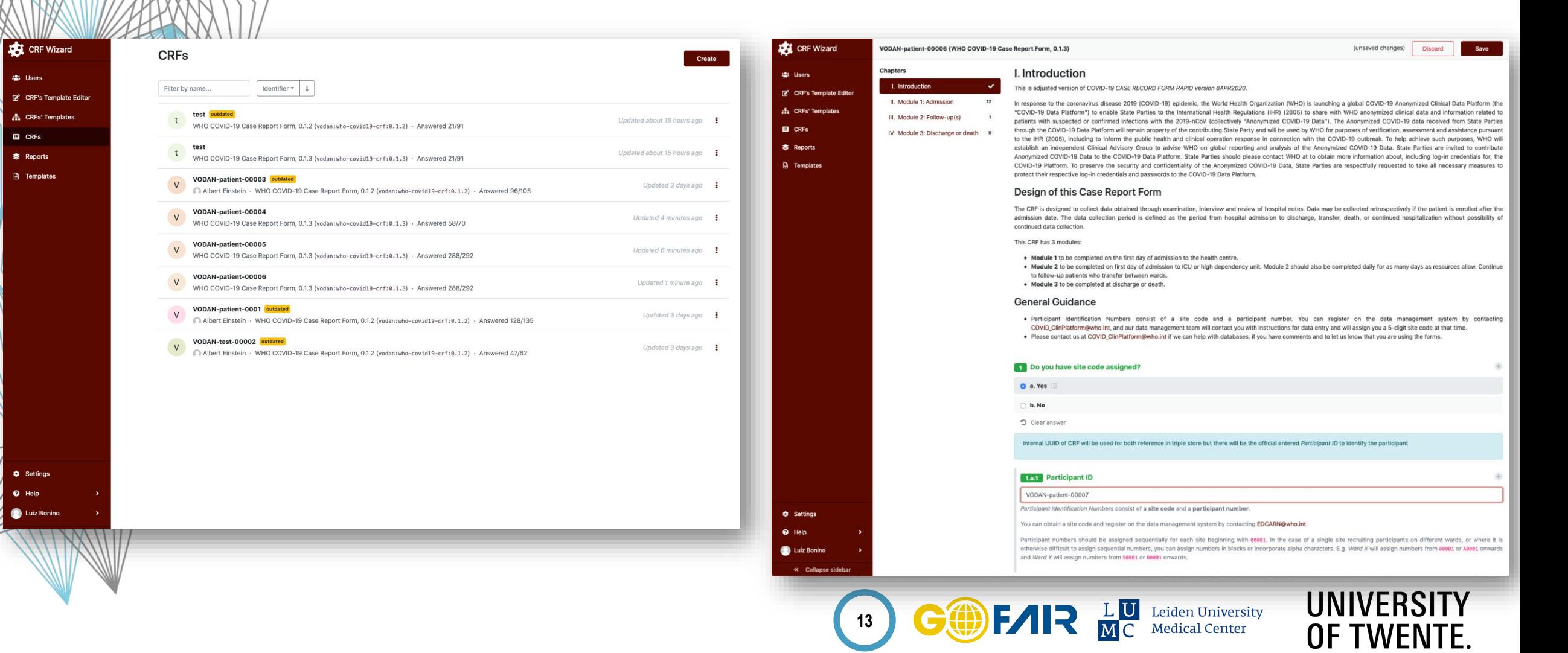

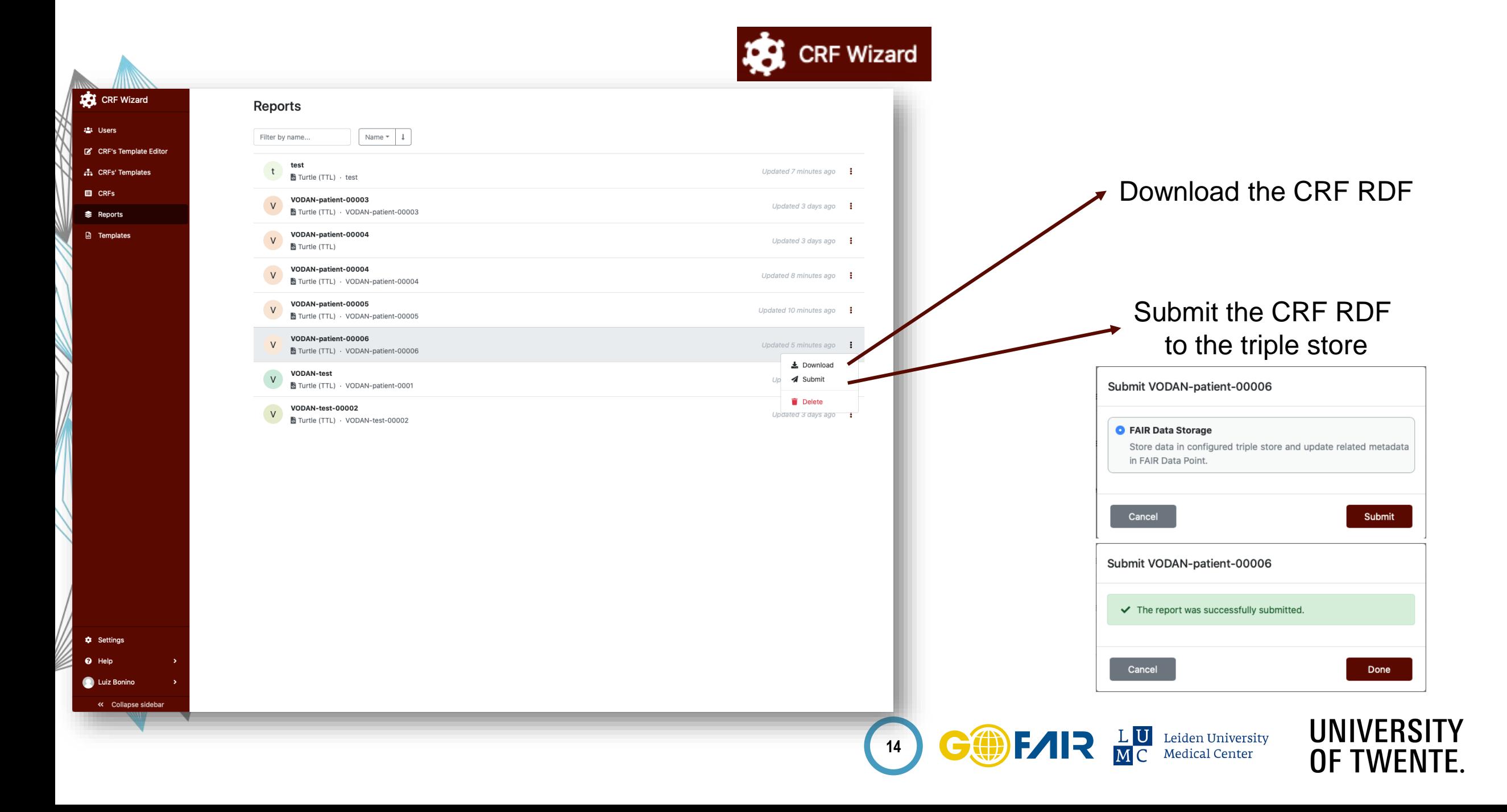

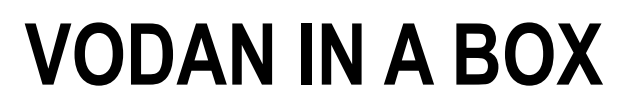

## Documentation: https://docs.vodan.fairdatapoint.org

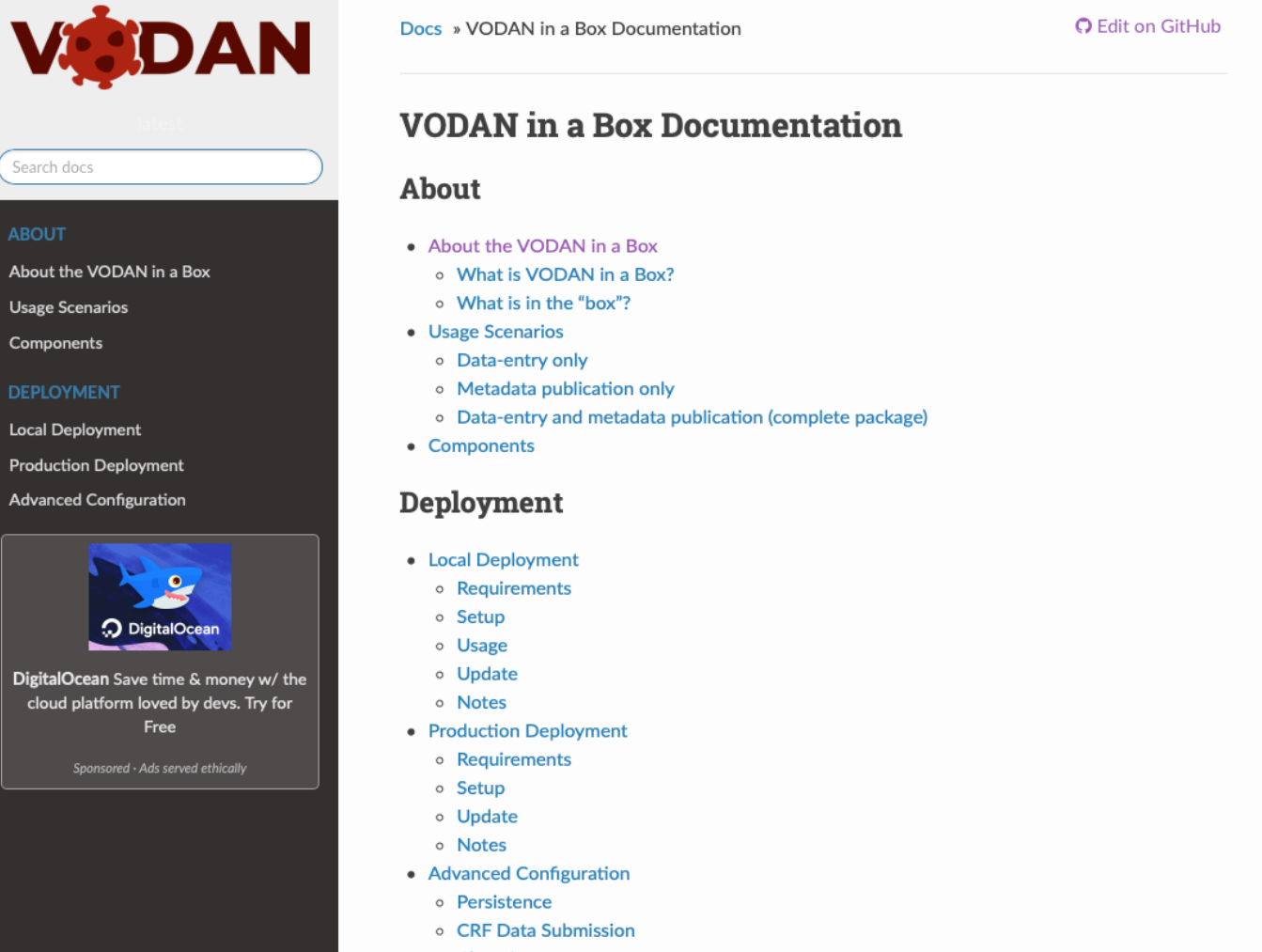

**UNIVERSITY** 

OF TWENTE.

versity

nter

- o Changing ports
- o CRF visibility

**ABOUT** 

## **VODAN IN A BOX** stores enters • Provenance; metadata metadata • Rights; JAN • License;  $\bullet$  … **FAIR Data Point** WHO CRF Triple Store Metadata updates metadata enters data stores data COVID-19 case **A**F Wizard æ uses model Triple StoreWHO CRF Data **WHC CRF** Semantic Data Model **16**

**CODE LE LE LE LEIden University** 

**UNIVERSITY** OF TWENTE.

# **VODAN IN A BOX – USAGE WORKFLOW**

## Preparation

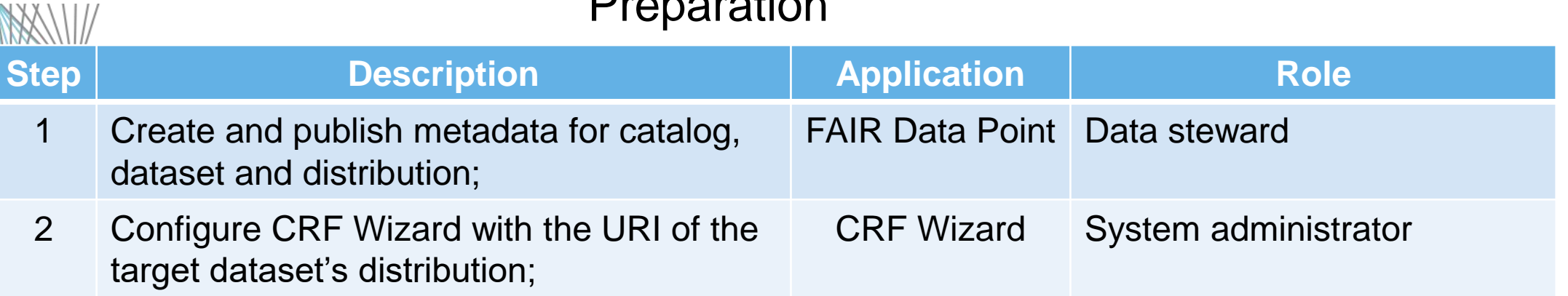

## Daily operation

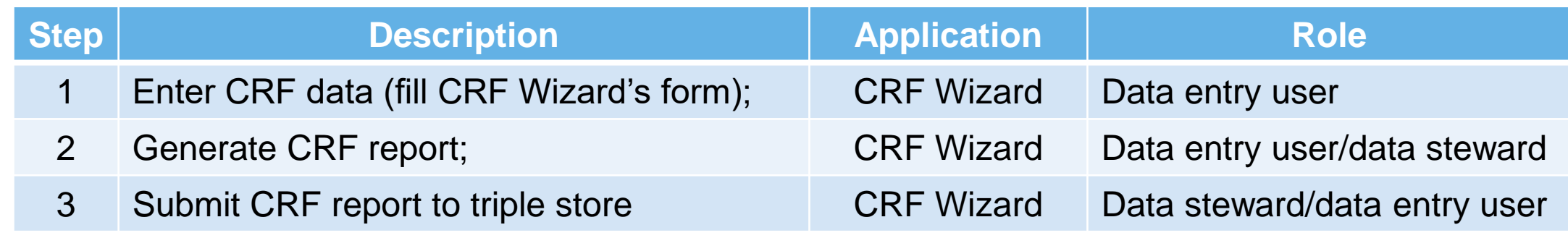

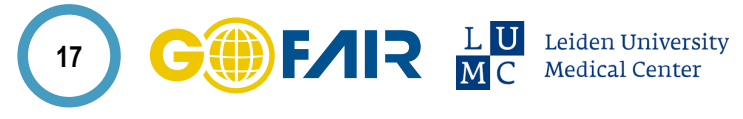

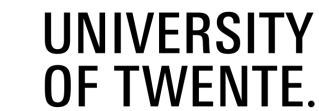

# **EXAMPLE QUERY**

- With some mocked-up data in the triple store we can start querying.
- Example query:
	- Present the names of the health care facilities that have had male patients that we admitted with fever (temperature => 38)

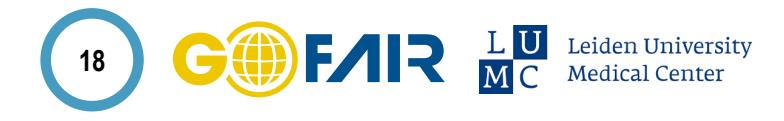

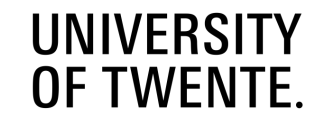

# **EXAMPLE SPARQL QUERY**

?module1 rdf:type crfsm:Module\_1 .

# Selects the case reports having as one of its parts an element of type Facility\_name

?module1 obo:BFO\_0000051 ?facility .

?facility rdf:type crfsm:Facility\_name .

# Retrieves the facility name ?facility crfsm:has\_literal\_value ?facilityName .

# Selects the case reports with a module1 subsection of type Demographics ?module1 obo:BFO\_0000051 ?demographics. ?demographics rdf:type crfsm:Demographics .

**# Selects the case reports whose patients are males (C46109). For females, use C46110**

**?demographics obo:BFO\_0000051 ?genderQuestion . ?genderQuestion rdf:type crfsm:Sex .**

**?genderQuestion crfsm:has\_value crfsmi:C46109 .**

# Selects the case reports with a module1 subsection of type Vital Signs

?module1 obo:BFO\_0000051 ?vitalSigns .

?vitalSigns rdf:type crfsm:Vital\_signs .

**# Selects the case reports with a Vital Signs subsections with the question temperature on admission filled**

**?vitalSigns obo:BFO\_0000051 ?temperatureAtAdmission .**

**?temperatureAtAdmission rdf:type crfsm:Temperature\_admission .**

**# Retrieves the temperature at admission**

**?temperatureAtAdmission crfsm:has\_literal\_value ?temperatureValue .**

#Filters the case reports whose patients had fever (temperature => 38) at admission

**FILTER (?temperatureValue >= 38)** .

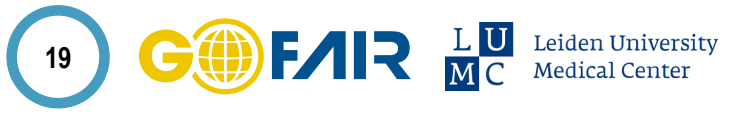

}

**UNIVERSITY OF TWENTE** 

## # View triples

PREFIX rdfs: <http://www.w3.org/2000/01/rdf-schema#>

PREFIX crfsm: <http://purl.org/vodan/whocovid19crfsemdatamodel/>

PREFIX crfsmi: <http://purl.org/vodan/whocovid19crfsemdatamodel/instances/>

PREFIX obo: <http://purl.obolibrary.org/obo/>

SELECT ?facilityName ?participantID WHERE

{

# Selects entities that are of type WHO COVID-19 RAPID CRF ?case rdf:type crfsm:who-covid-19-rapid-crf .

# Retrieves the participant ID (patientID) of the case report

?case crfsm:participant\_id ?participantID .

# Selects the case reports having a module1 as one of its parts (BFO\_0000051 = hasPart)

?case obo:BFO\_0000051 ?module1 .

# **EXAMPLE SPARQL QUERY RESULTS**

## **Edit query**

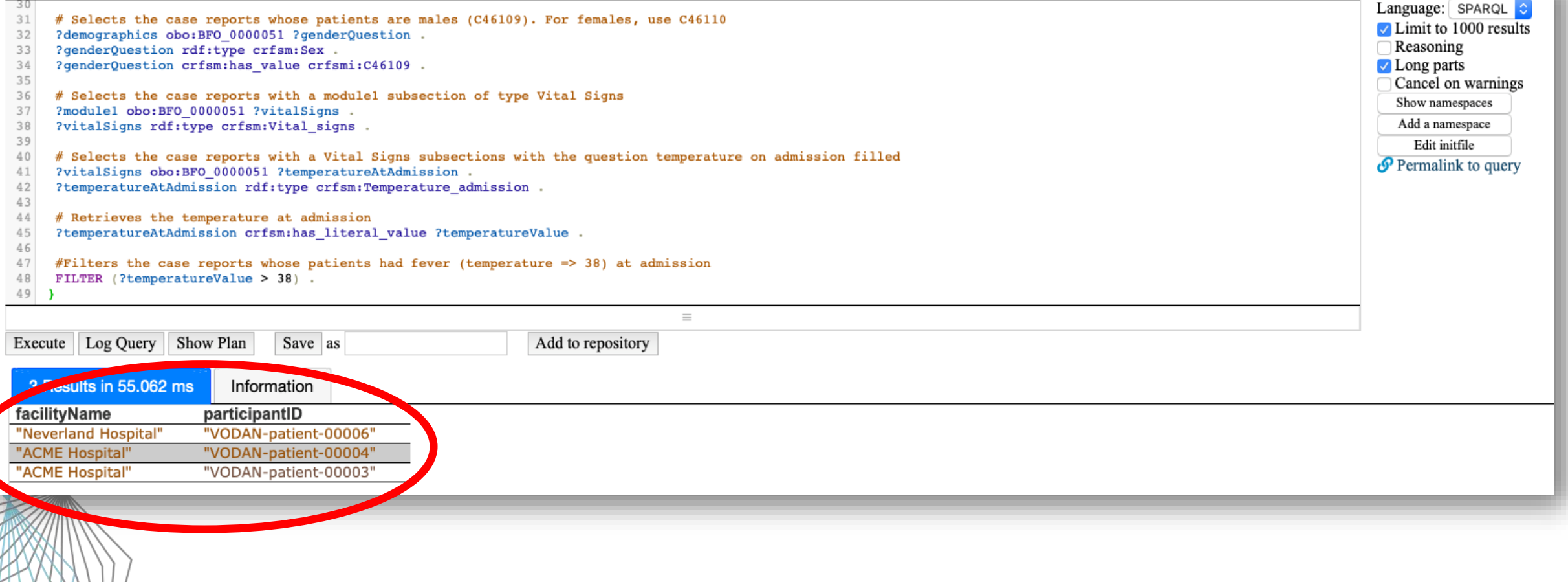

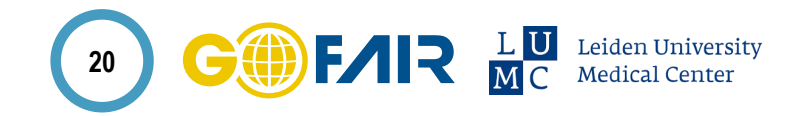

**UNIVERSITY** OF TWENTE.

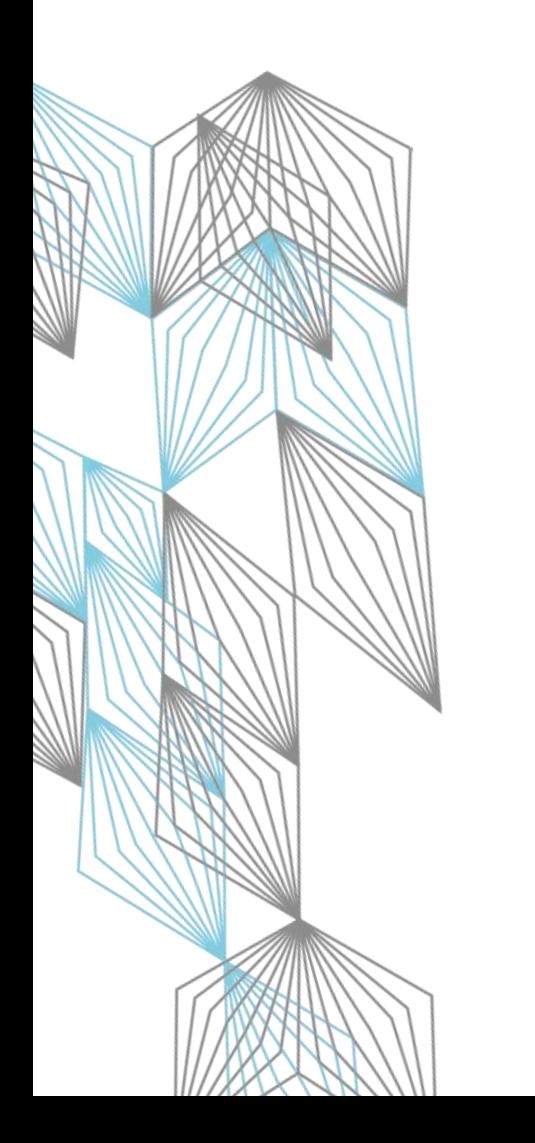

# **Luiz Olavo Bonino**

E-mail: **[l](mailto:luiz.bonino@dtls.nl)uiz.bonino@go-fair.org** Skype: **luizolavobonino**

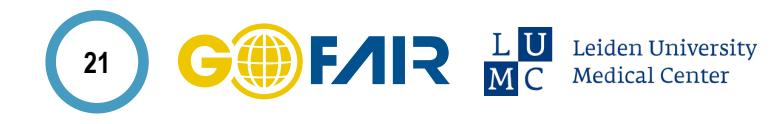

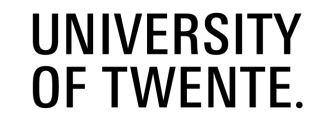